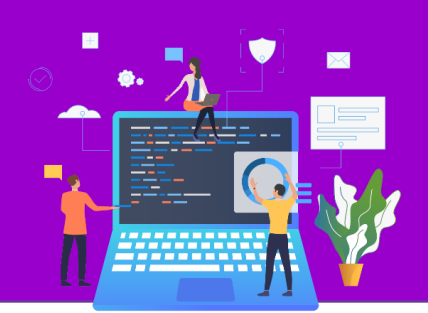

**عنوان مقاله: درج چند رکورد در ی ک جدول نویسنده مقاله: مسعود طاهری تاریخ انتشار: فروردین ماه 1394 <https://nikamooz.com/insert-multiple-records-in-a-table> :منبع**

#### **مقدمه**

یکی از قابلیتهایی که در SQL Server وجود دارد درج همزمان چند رکورد در بانک اطلاعاتی می باشد. برای اینکه این کار را بتوانیم در SQL Server انجام دهیم یک بانک اطلاعاتی و جدول تستی با استفاده از Scriptهای زیر ایجاد نمایید. **USE** master **GO**

```
IF DB_ID('TestDB')>0
BEGIN
ALTER DATABASE TestDB SET SINGLE_USER WITH ROLLBACK IMMEDIATE
DROP DATABASE TestDB
END
GO
CREATE DATABASE TestDB
GO
USE TestDB
GO
CREATE TABLE MyTable
(
,Col1 INT PRIMARY KEY
Col2 NVARCHAR(20)
\lambda
```
در ادامه اسکریپت های زیر نحوه درج چندین رکورد در یک جدول را به طور همزمان نشان می دهد.

### **-۱ استفاده از چندین دستور Insert**

در این روش به ازای درج هر رکورد در جدول یک دستور Insert نوشته م ی شود. این روش ی کی از ساده تر ین روش ها جهت درج چندین رکورد در بانک اطلاعاتی میباشد.

```
INSERT INTO MyTable (Col1,Col2)
VALUES (1,'S1-1')
INSERT INTO MyTable (Col1, Col2)
VALUES (2,'S1-2')
INSERT INTO MyTable (Col1, Col2)
VALUES (3,'S1-3')
INSERT INTO MyTable (Col1,Col2)
VALUES (4,'S1-4')
GO
```
شماره مقاله: 12134

# ۔<br><mark>آموزش برنامہ نویسی و ا</mark>جرای پروژ

# **-۲ استفاده از Union**

در این روش رکوردهایی که قرار است در جدول درج شوند با استفاده از چندین Union به همدیگر پیوند داده میشوند.

**INSERT INTO** MyTable **SELECT** 5,'S2-1' **UNION SELECT** 6,'S2-2' **UNION SELECT** 7,'S2-3' **UNION SELECT** 8,'S2-4' **GO**

اما اگر دقت کنید توسط دستور باال هر 4 رکورد به یکباره در جدول درج شده است.

## **-۳ استفاده از Constructor Row**

این روش از SQL Server ۲۰۰۸ به بعد در سیستم قابل اجرا میµشد. در این حالت با استفاده از یک دستور Insert امکان درج همزمان چند ین رکورد وجود خواهد داشت.

```
INSERT INTO MyTable VALUES
(9, 'S3-1'),(10, 'S3-2'),
(11, 'S3-3'),
(12, 'S3-4'),
GO
```
نحوه درج اطلاعات توسط این روش همانند روش Union بوده و رکوردها به یکبار در جدول درج میشوند.

# **چند نکته درباره استفاده از Constructor Row**

- کارایی این روش نسبت به روش های دی گر باالتر می باشد .
- چنانچه یکی از رکوردهای موجود در مجموعه دارای خطا باشد. با استفاده از این دستور چیزی در جدول درج نخواهد شد.